## **Caractériser les climats en France avec des données météorologiques**

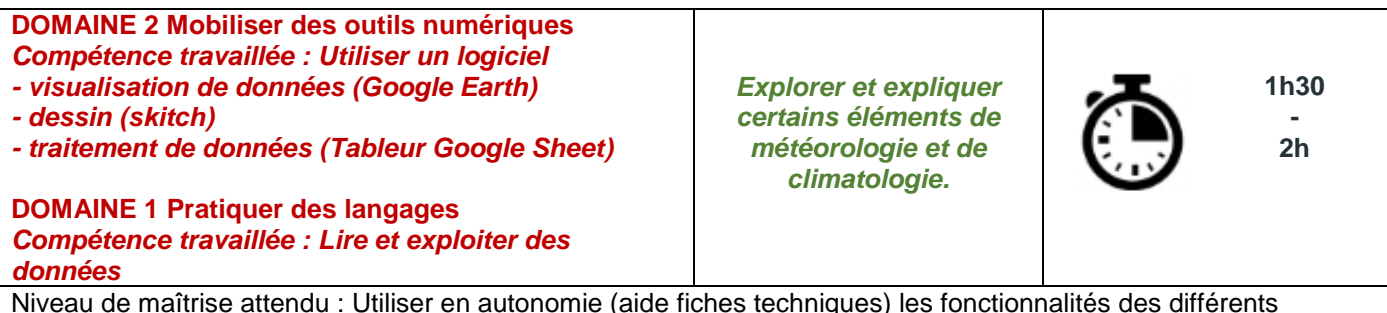

logiciels et outils numériques afin de répondre au problème posé.

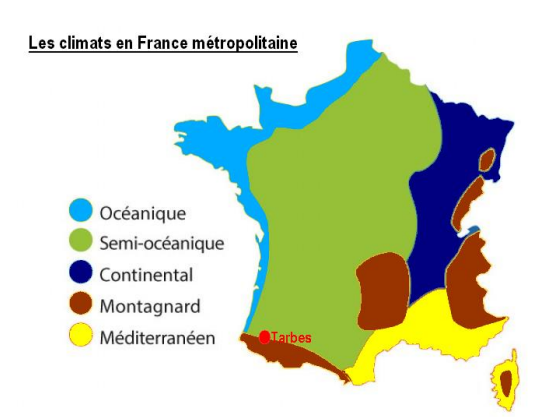

**Problème posé : D'après la carte des climats en France, Tarbes subirait des influences semi-océanique (océanique dégradé) et montagnarde. Quel est le climat dominant ?**

**Consigne 1 :** A l'aide du logiciel Google Earth, localiser une ville dans la zone climatique que vous devez traiter. Puis compléter la carte sur la tablette classe à l'aide de l'application Skitch.

**Consigne 2 :** A l'aide de l'onglet 'Climat' du site de Météo France *<http://www.meteofrance.com/climat/france>*

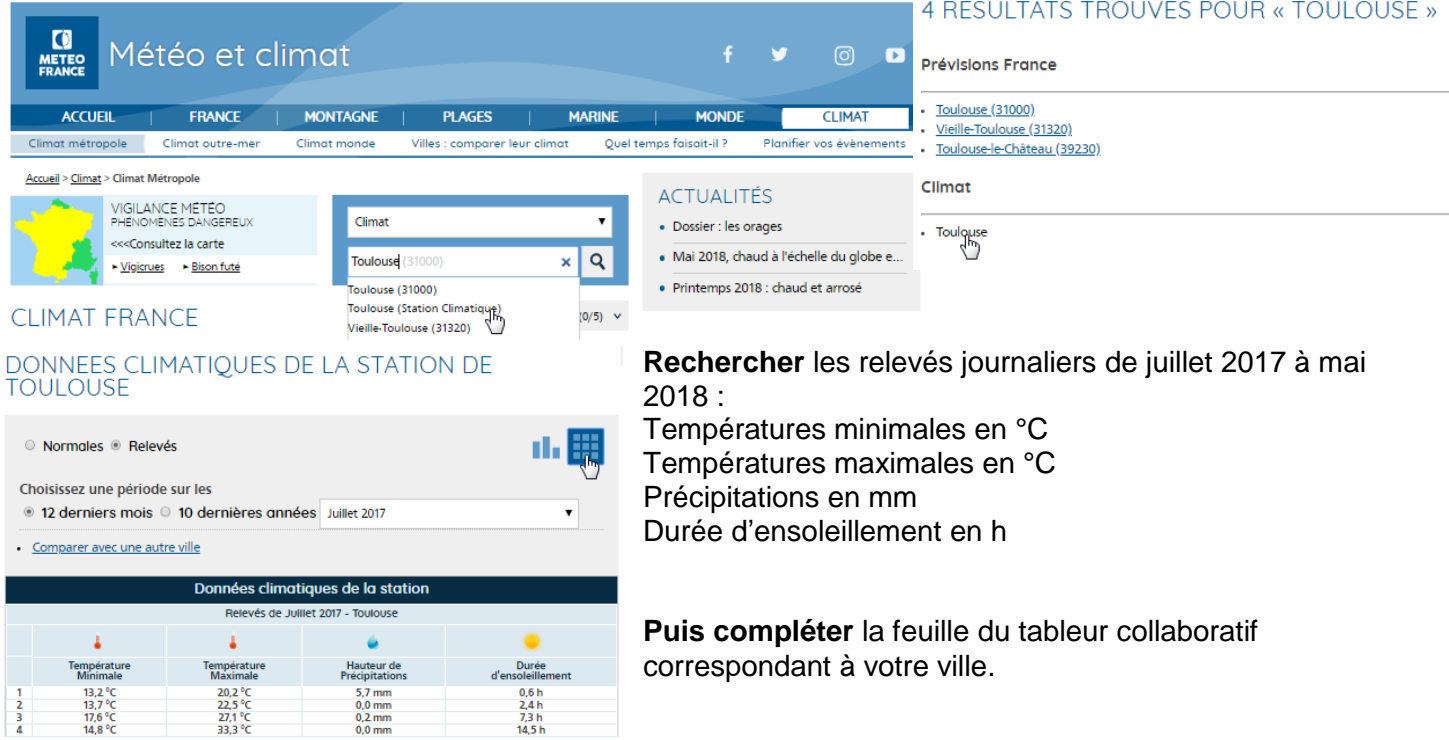

**Consigne 3 :** A l'aide du tableur collaboratif, calculer les moyennes mensuelles et la moyenne annuelle de chaque grandeur relevée pour votre ville (feuille calcul des moyennes).

**Consigne 4 : Déterminer** le climat dominant de la ville de TARBES, justifier la réponse avec des données scientifiques.